# **Chapter 15. CG56 Domain**

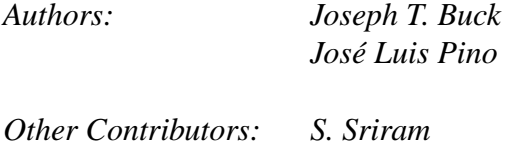

*Kennard White*

# **15.1 Introduction**

The CG56 domain generates assembly code for the Motorola 56001 processor. Chapter 13 describes the features common to all code generation domains. The basic principles of writing code generation stars are explained in section 13.2. You will find explanations for codeblocks, macros, and attributes there. This chapter explains features specific to the CG56 domain. Refer to the CG56 chapter in the user manual for an introduction to these domains.

# **15.2 Data Types**

The supported CG56 data types are: int intarray fix

fixarray

In addition the complex data type is partially supported. None of the currently defined stars that take anytype input except Fork, are compatible with the complex data type. It would be possible to write a star that supports a complex token read into an anytype input. To do this the star writer would have to check on the input type and make sure to do the intended function on both the X and Y memory components of the complex input token.

## **15.3 Attributes**

In addition to the code generation attributes detailed in 13.2.6, for CG56 attributes are defined to specify the X and Y memory banks. They are:

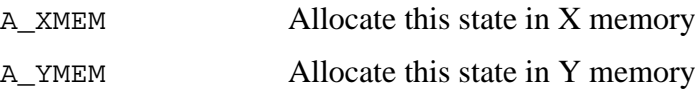

The underlying bits are AB\_XMEM, and AB\_YMEM. Each attribute above turns one off and turns the other on (e.g. A\_YMEM turns AB\_YMEM on and AB\_XMEM off).

Also for CG56 stars, portholes can assert attributes P\_XMEM and P\_YMEM, which work in exactly the same way as A\_XMEM and A\_YMEM. The default attribute for a 56001 porthole is P\_XMEM, which allocates the porthole buffer in X memory. Specifying the P\_YMEM attribute places the porthole buffer in Y memory.

# **15.4 Code Streams**

The CG56 domain uses the default assembly language code streams discussed in "Assembly code streams" on page 13-17. There are few target specific code streams detailed by target below.

### **15.4.1 Sim56Target Code Streams**

simulatorCmds

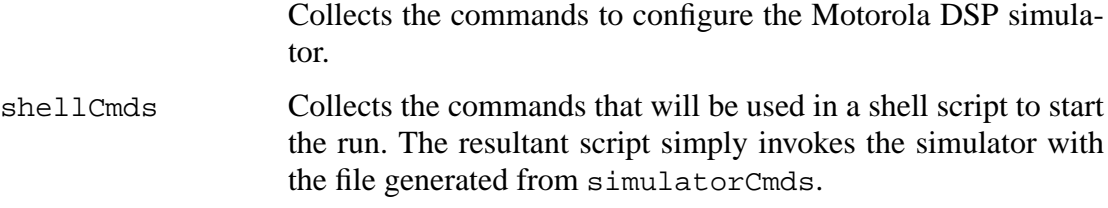

#### **15.4.2 S56XTarget/S56XTargetWH Code Streams**

aioCmds Collects the GUI specification which is interpreted by qdm or gslider.

shellcmds Collects the commands that will be used in a shell script to start the run. The resultant script can start qdm or gslider. In the case of the S56XTarget, it might also download and run the generated code on the S-56X dsp card.